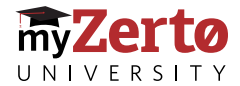

# Online Zerto Certification and Training

Whether you're on the technical or on the business side of things – Zerto has a learning track for you!

#### **Zerto Certified Professional: Enterprise Engineer**

This deep-dive technical certification covers installation, setup and management of Zerto. You'll gain deep knowledge of Zerto's key components and recovery operations data flows. To achieve this certification, you'll also complete a hands-on lab and exam.

#### **Intro to ZVR for Azure\***

This technical course introduces Zerto with Microsoft Azure. Topics include benefits and use cases, as well as hands-on walkthroughs of setting up a Zerto Cloud Appliance via the Azure Marketplace, installation of Zerto, and configuring protection of VMs to and from Azure.

#### **Zerto Certified Professional: Cloud Service Provider**

This technical certification available to Zerto Alliance Partners informs cloud service providers how to set up and manage disaster recovery as a service (DRaaS) and intra-cloud disaster recovery (ICDR) with Zerto. *Zerto Alliance Partner exclusive* 

#### **Intro to ZVR for AWS\***

This technical course introduces Zerto for Amazon Web Services. Topics include the benefits & use cases, as well as key AWS components and their role in Zerto architecture. It also includes a walkthrough of setting up a Zerto Cloud Appliance, then protecting VMs in a VPG that is replicating to that ZCA in AWS.

#### **Introduction to IT Resilience\***

This course is foundational nontechnical training available to all learners in myZerto University. The training introduces IT resilience as the best strategy for businesses looking to drive digital transformation. Through a mix of videos and interactive e-learning, the course then shows how & why Zerto is the industry leader for IT resilience.

### **Zerto Certified Associate**

This course is a self-paced introductory course that covers the key concepts, features, and workflows of Zerto's IT resilience platform. This course is recommended for both technical and non-technical audiences.

**\*** *Training only, no certification offered*

12455

## Get access to myZerto University

- 1. Go to<zerto.com/myZerto>
- 2. Click '**Create Login**'
- Create a login using your business email address for registration, otherwise you will not get the correct courses that are available to your company
- You'll receive an email with your password. If you don't receive it promptly please check your spam or junk folder. Contact support at **<www.zerto.com/support>** if you need assistance.
- 3. Go to *myZerto University* and log in
- 4. Once logged in, click '**Training**' in the upper right-hand corner of the myZerto navigation menu and select '**myZerto University**' from the dropdown
- 5. Select your desired training from the '**My Learning Plans**' or '**My Courses**' section, or enroll from the full Course Catalog